# **Tutorial : Working With Open Stack**

**Dr. Bibhas Ghoshal**

**Assistant Professor** 

**Department of Information Technology** 

**Indian Institute of Information Technology Allahabad**

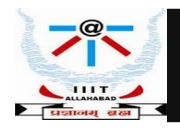

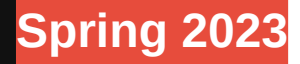

# **Open Stack**

Software platform (Cloud OS) that is used to :

- control the large pools of computing, storage, and networking resources within a data center ( private and public clouds )
- OpenStack Platform IaaS cloud is implemented as : collection of interacting services that control compute, storage, and networking resources.

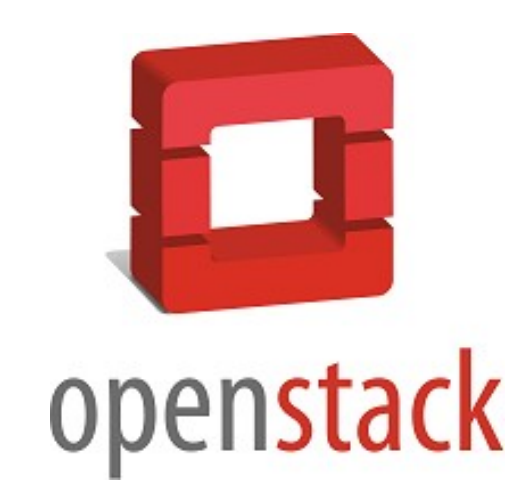

- Cloud can be managed with a web-based dashboard or command-line clients, which allow administrators to control, provision, and automate OpenStack resources.
- OpenStack also has an extensive API, which is also available to all cloud users.
- Free and Open source Software
- Huawei, Intel, Red Hat have adopted OpenStack for their cloud management

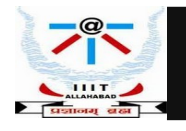

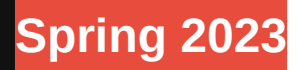

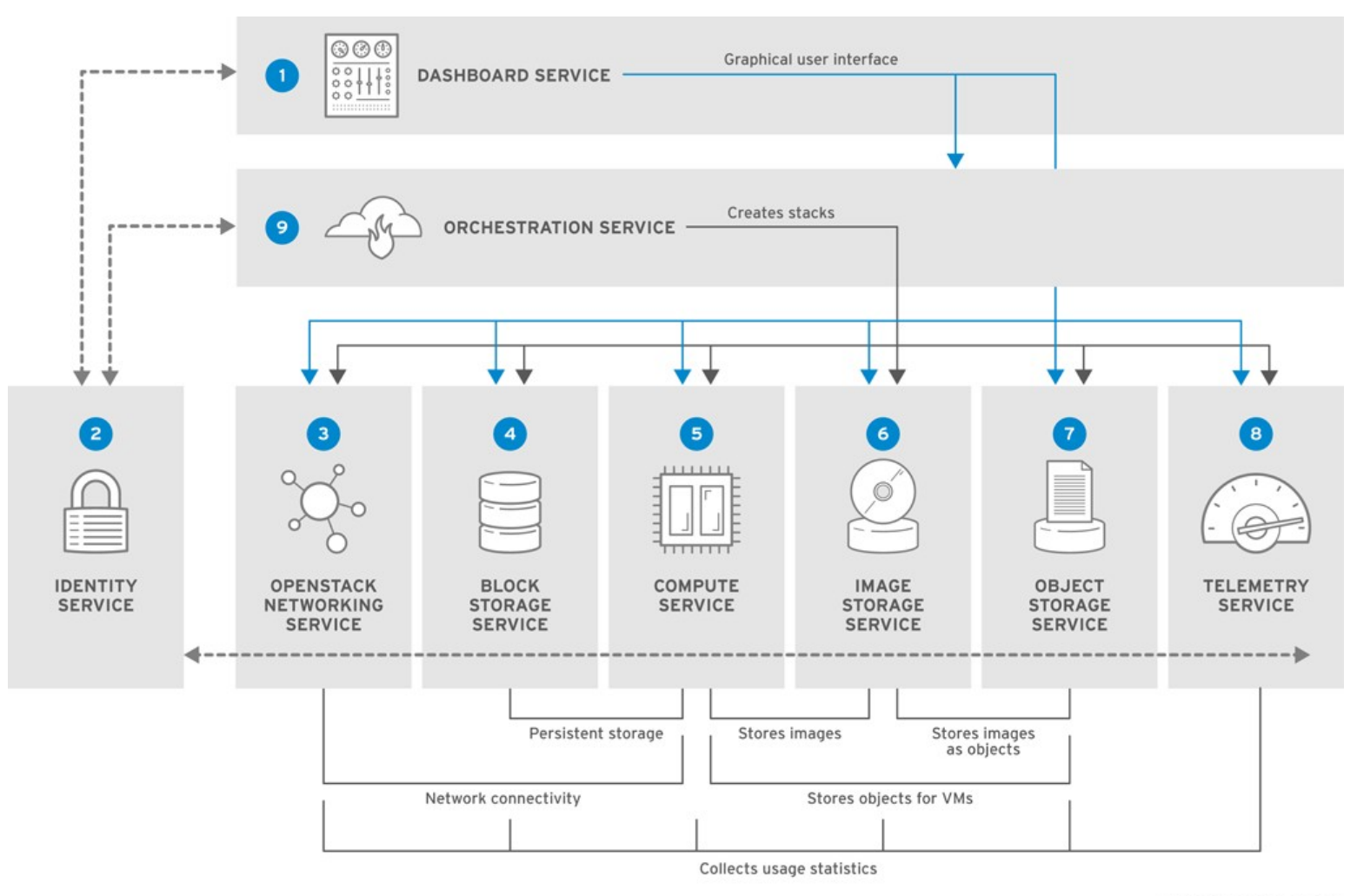

RHELOSP\_347192\_1015

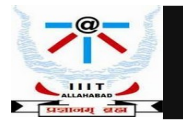

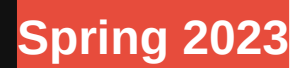

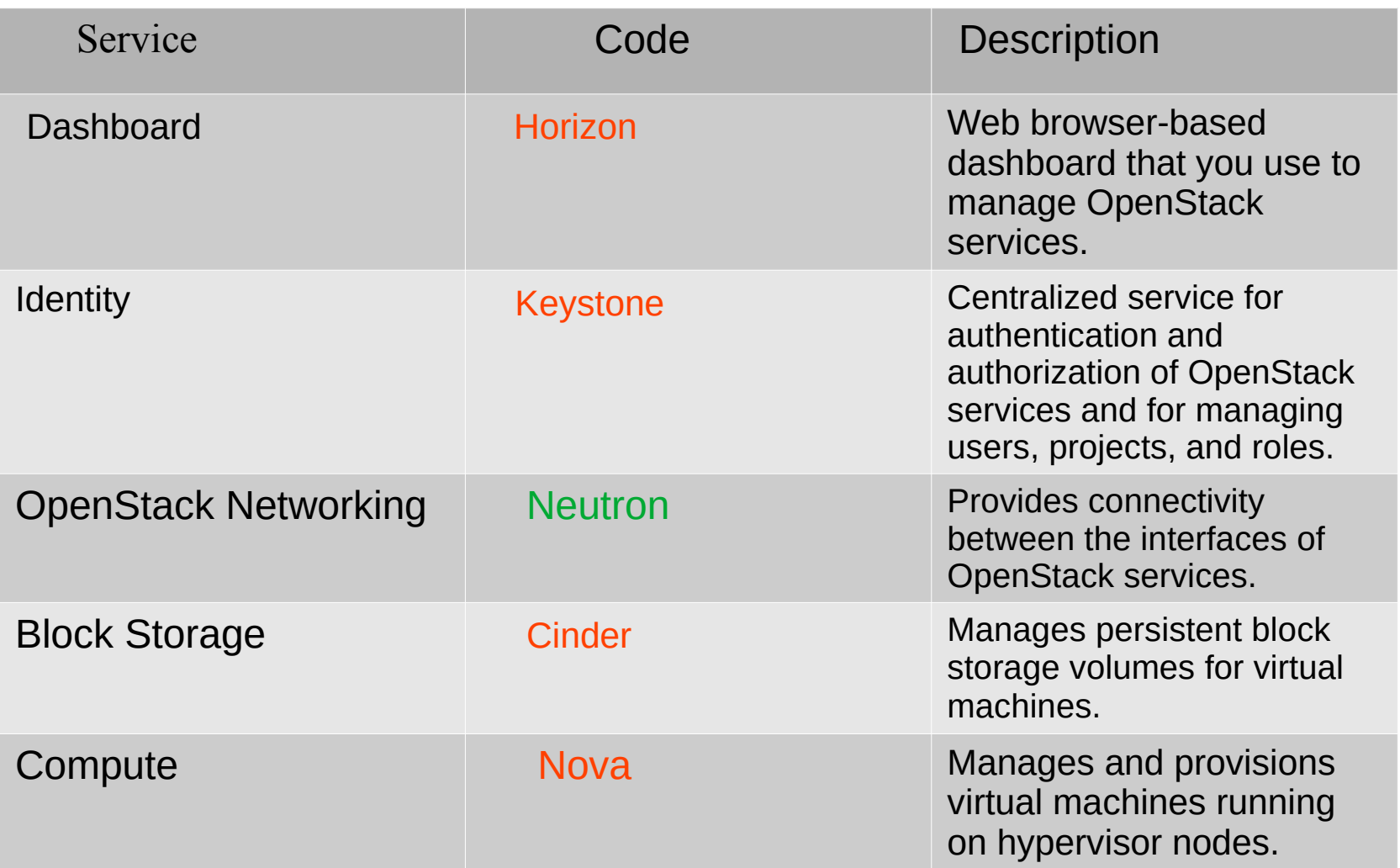

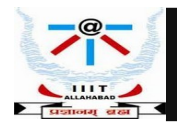

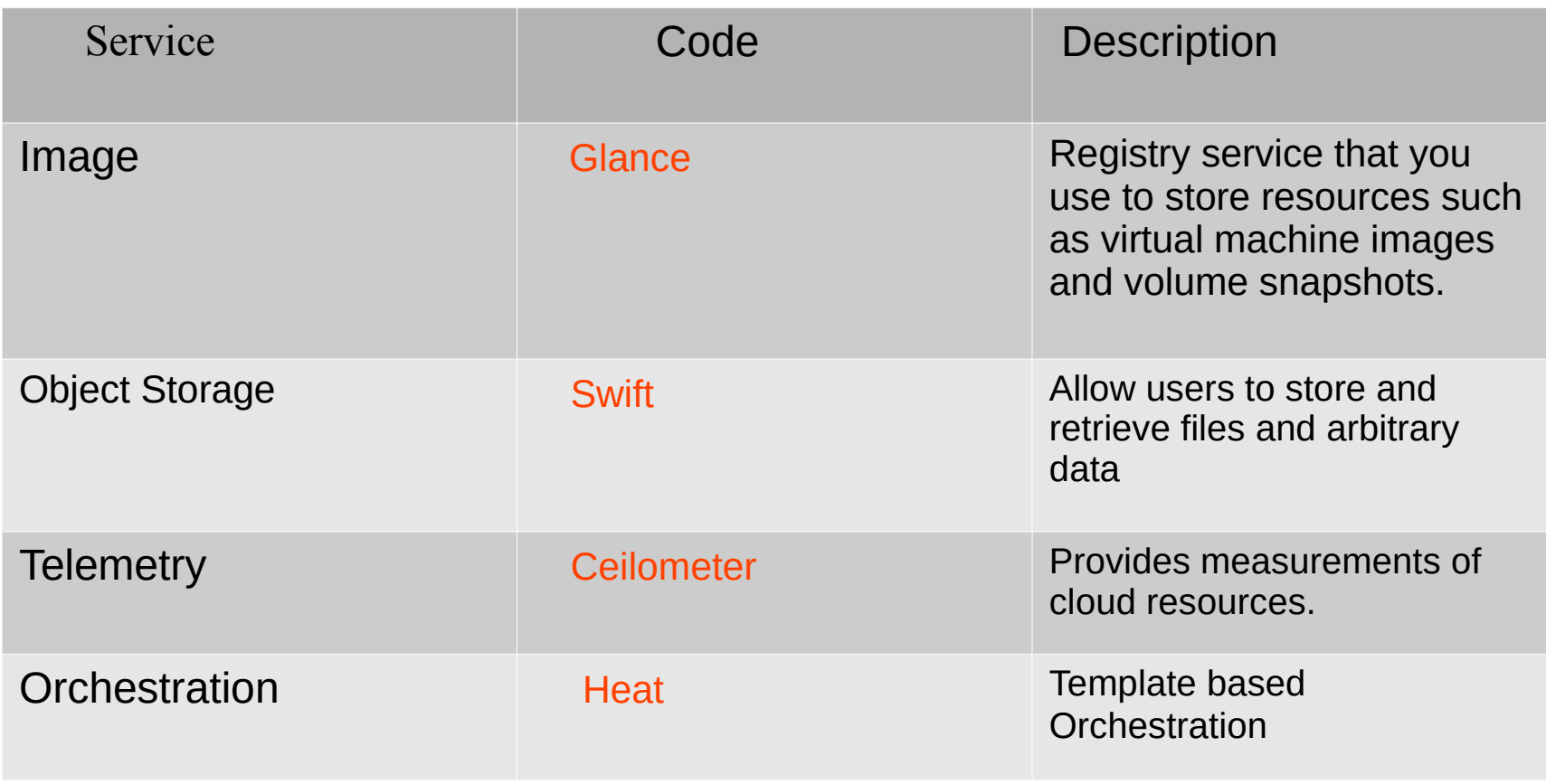

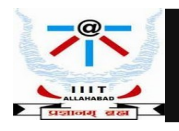

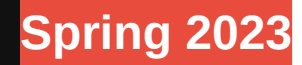

# **Open Stack Additional Services**

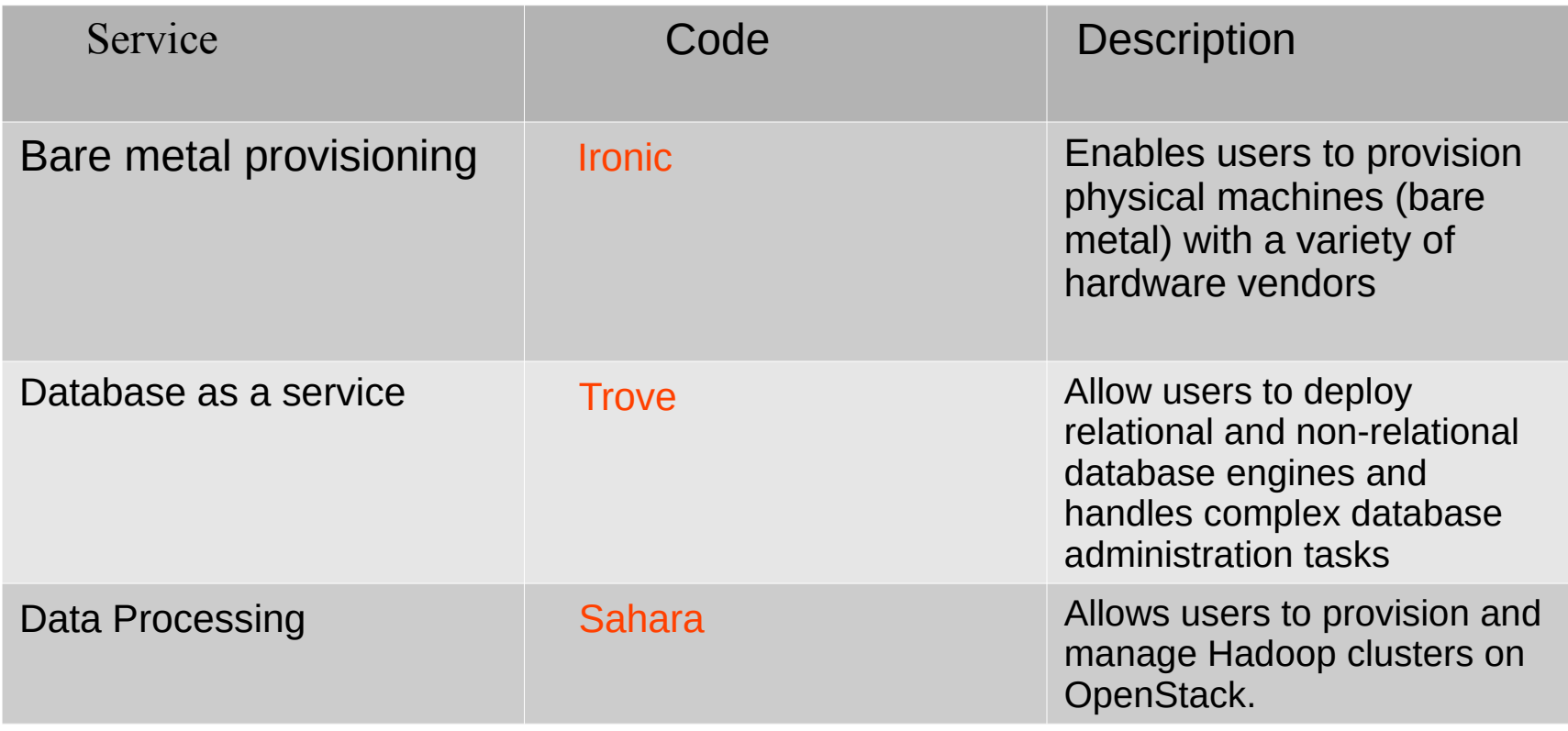

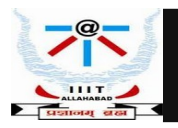

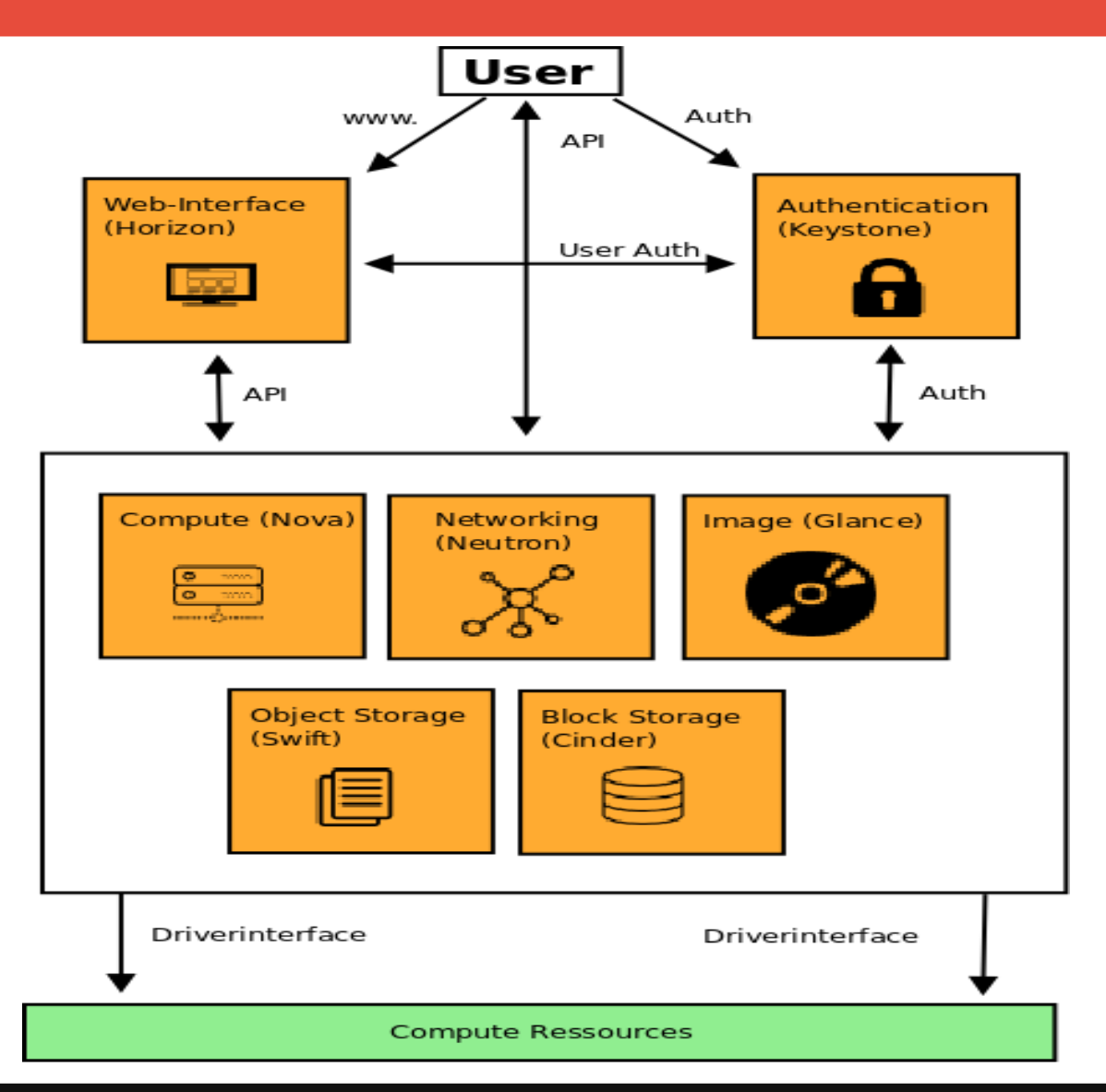

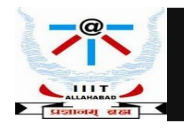

#### **Open Stack Reference Architecture**

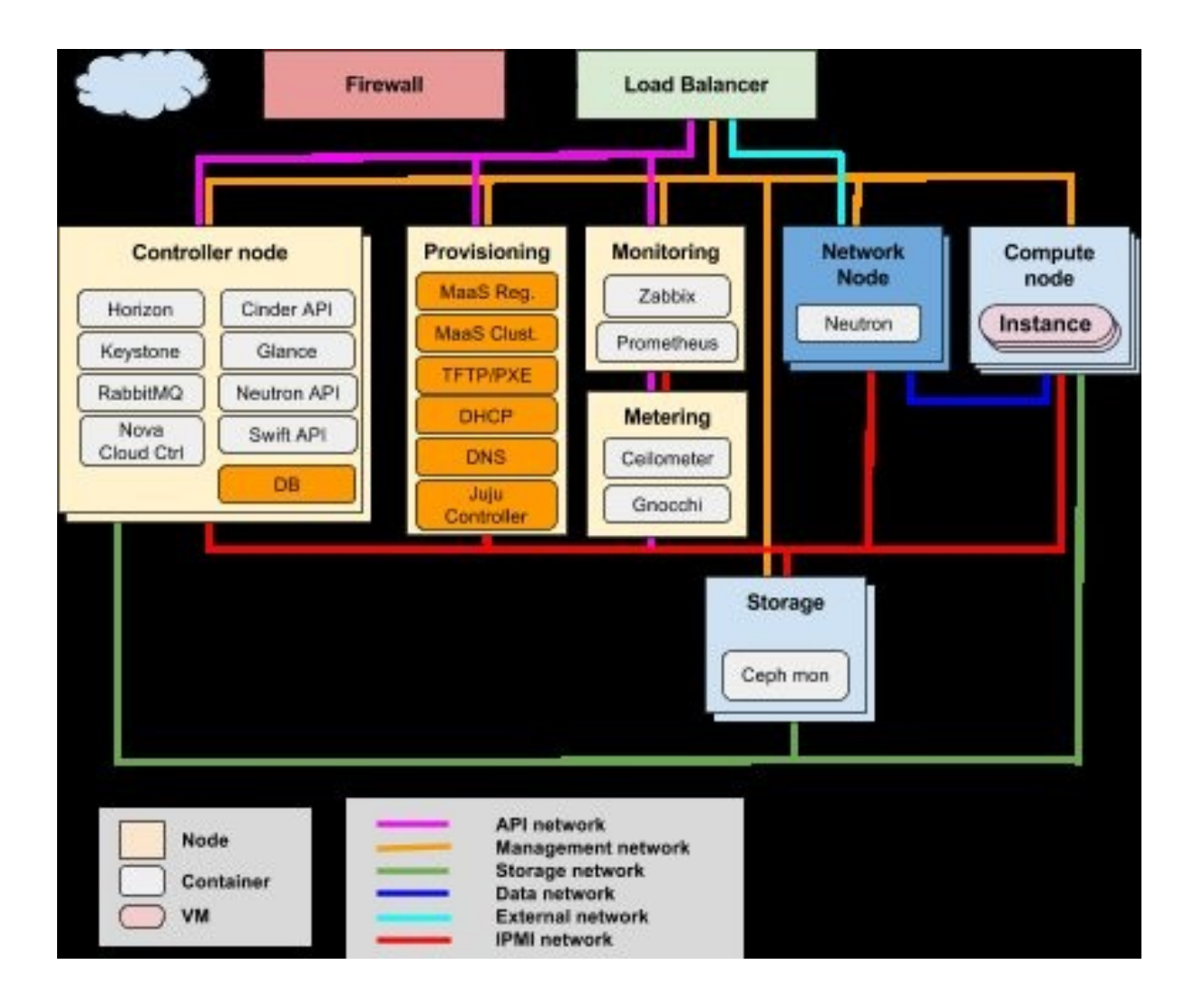

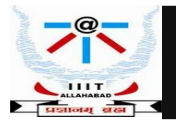

### **Open Stack Deployment Models**

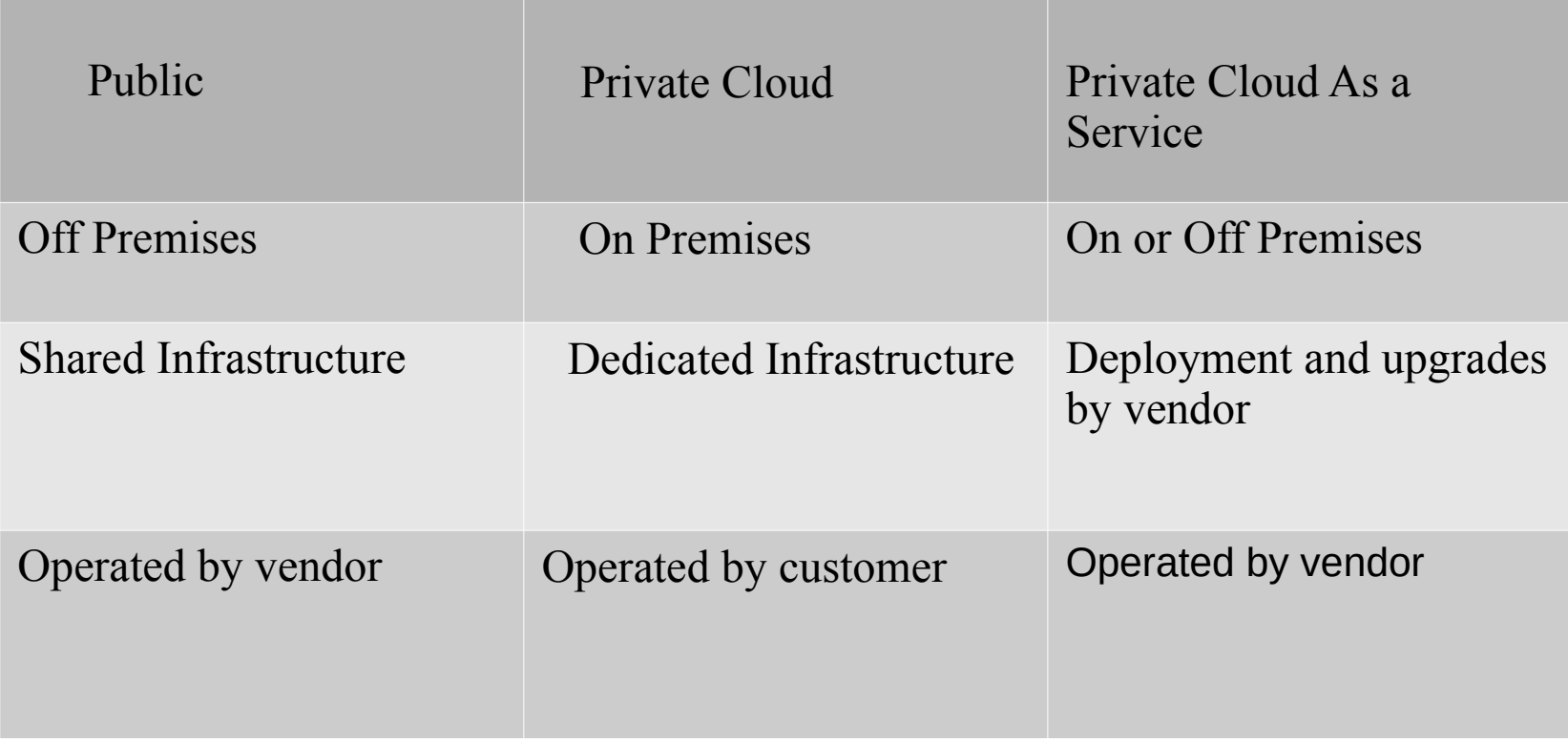

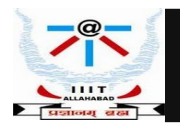

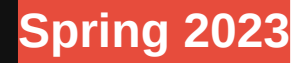

# Learning Open Stack

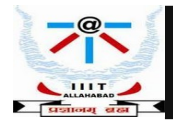

### **Resources to Learn Open Stack**

- Open Stack Foundation *http://www.openstack.org*
- Official OpenStack Documentation *http://docs.openstack.org*
- The Openstack Cloud Computing Cookbook

*https://www.packtpub.com/virtualization-and-cloud/openstack-cloud-computingcook-book-fourth-edition*

.<br>Kevin Jackson, Cody Bunch, Egle Sigle

**Computing** 

m

**OpenStack Cloud** 

Cookbook

Over 100 practical recipes to help you build and oper<br>OpenStack cloud computing, storage, networking, ar

Packt<sub>x</sub>

• OpenStack essentials

*<https://www.packtpub.com/virtualization-and-cloud/openstack-essentials>*

● *Open Stack Community : http://www.openstack .org/community/*

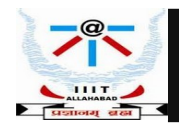

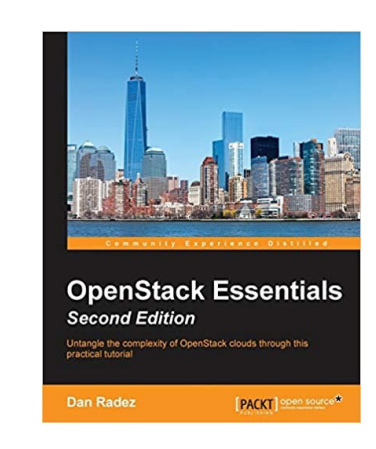

# **Deploying Open Stack**

- Open Stack Installation Guide *https://docs.openstack.org/install-guide/index.html*
- **OpenStack Deployment using MicroStack** *<https://discourse.ubuntu.com/t/get-started-with-microstack/13998>*

Install MicroStack from the beta channel (For Ubuntu 18.04+) :

 *\$ sudo snap install microstack --devmode --beta*

When the installation process has finished you should see the following message on the terminal :

*§ microstack (beta) ussuri from Canonical√ installed* 

Initialize MicroStack :

*\$ sudo microstack init --auto --control*

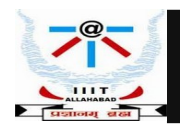

# **Interacting with Open Stack**

Interact via Web UI : *\$ http://10.20.20.1/.*

Obtain password for admin user : *\$ sudo snap get microstack config.credentials.keystone-password*

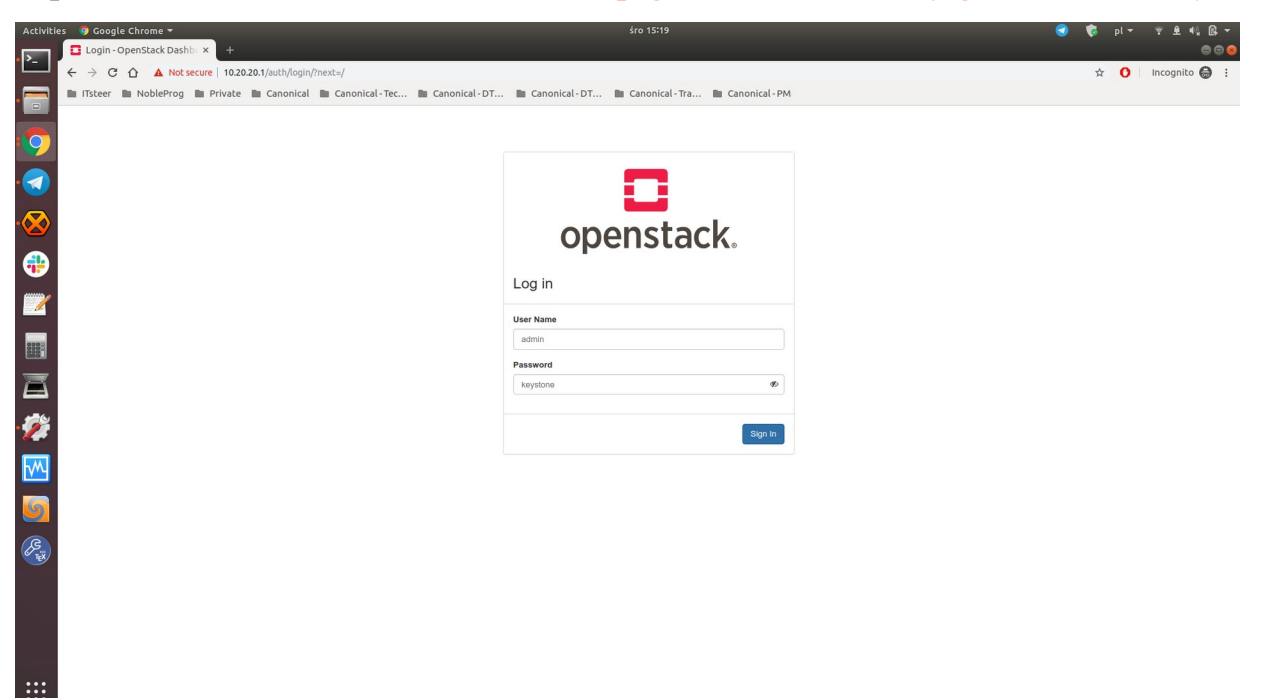

- Login using the password provided
- Keystone OpenStack service comes in play authentication and authorization of OpenStack services

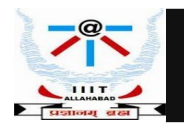

### **Keystone**

#### **Authentication and authorization of OpenStack services**

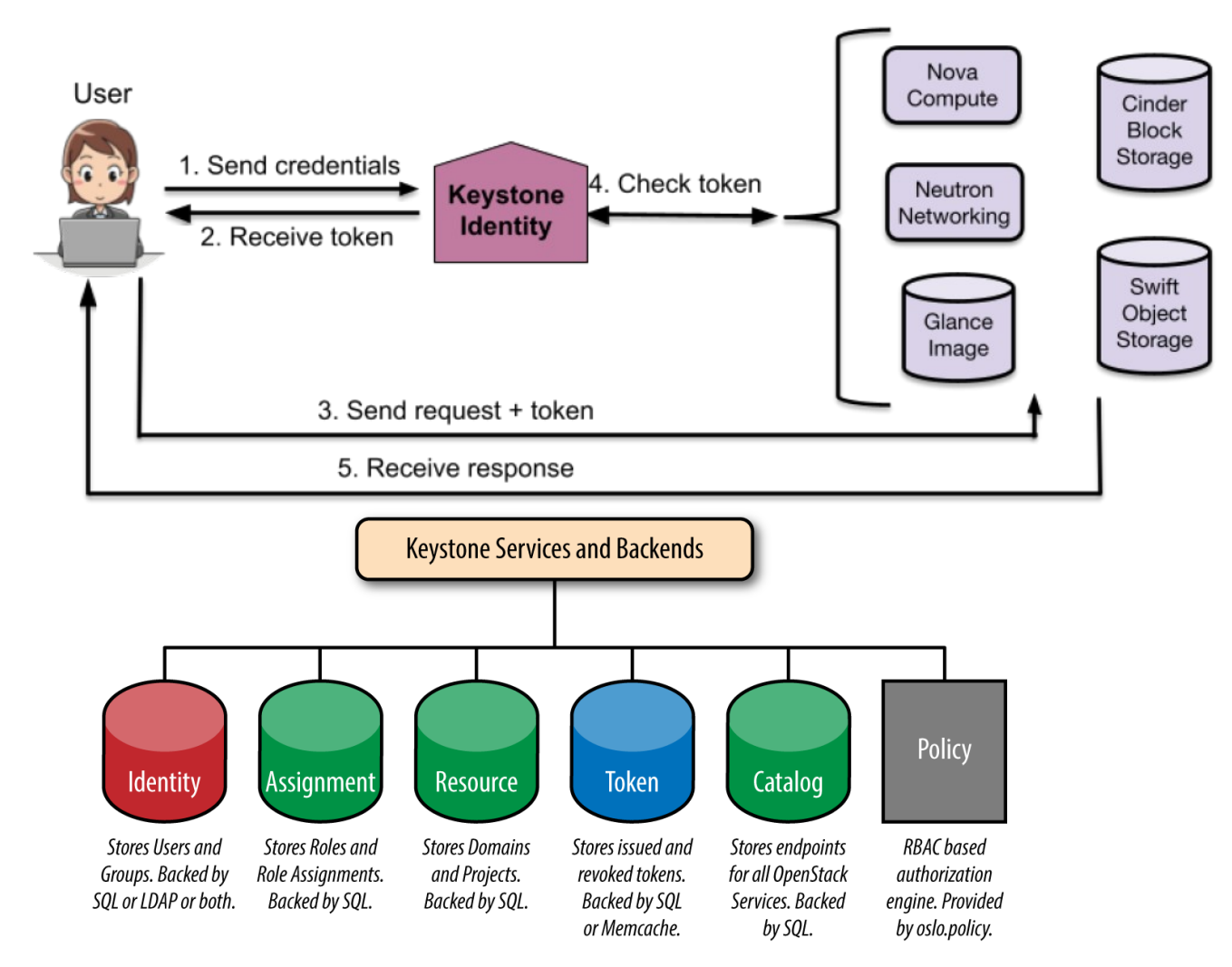

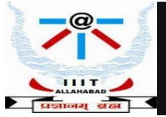

### **OpenStack Landing Page**

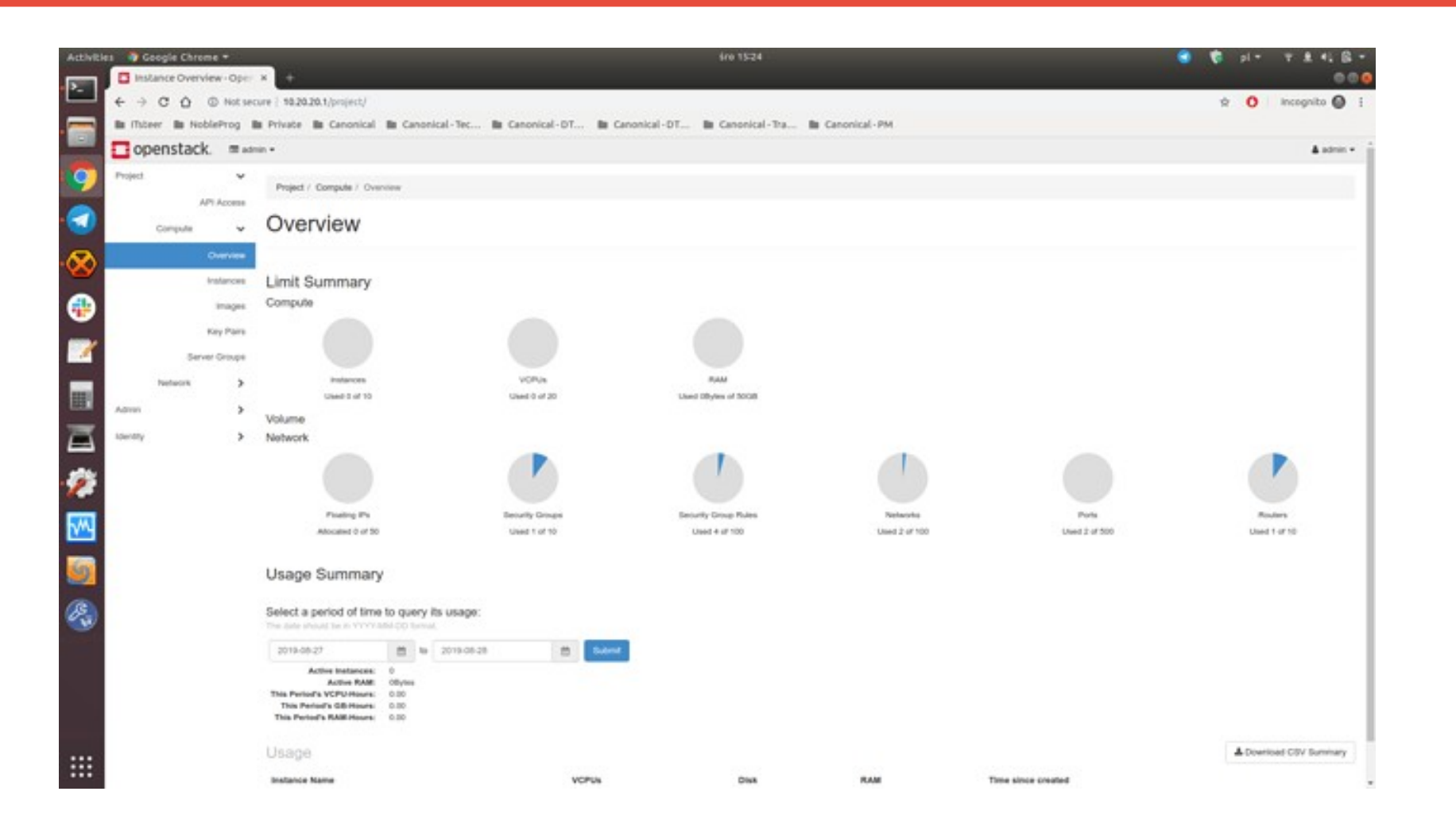

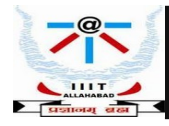

#### **Horizon Dashboard to manage OpenStack services**

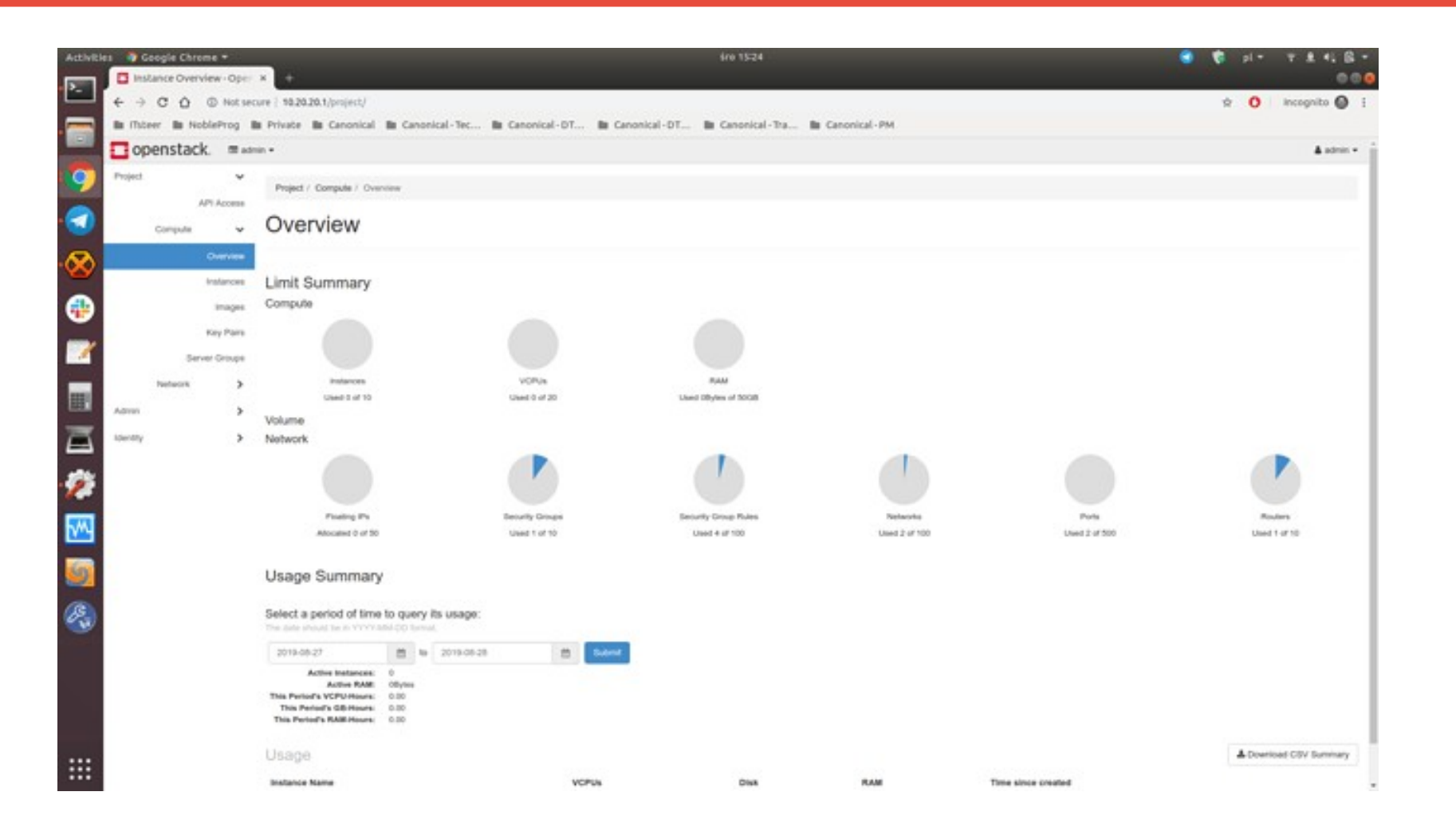

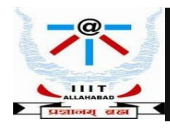

#### **Horizon Dashboard to manage OpenStack services.**

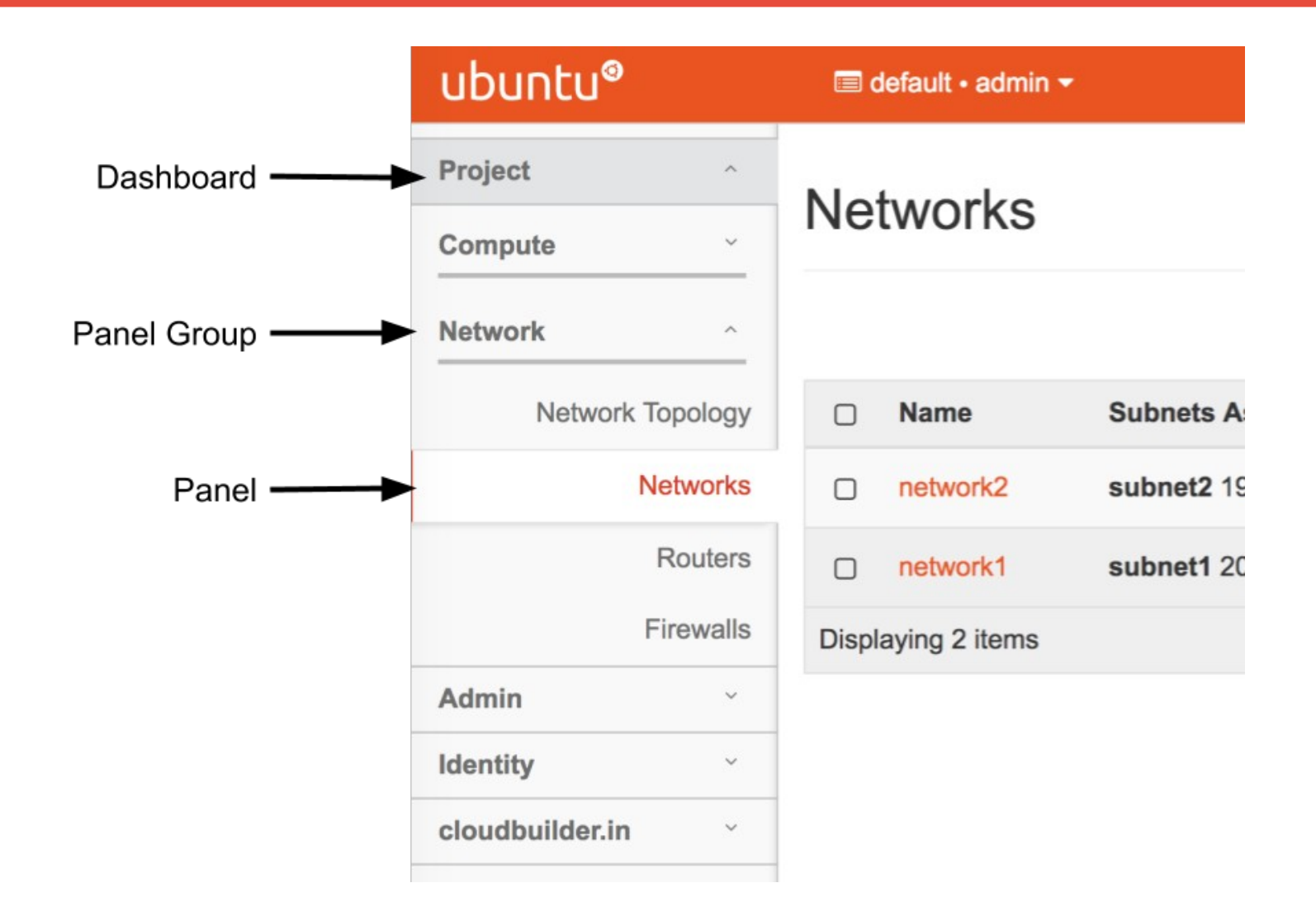

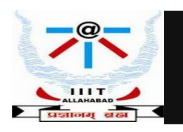

# **Glance**

**Image service which provides discovering, registering, retrieving for disk and server images**

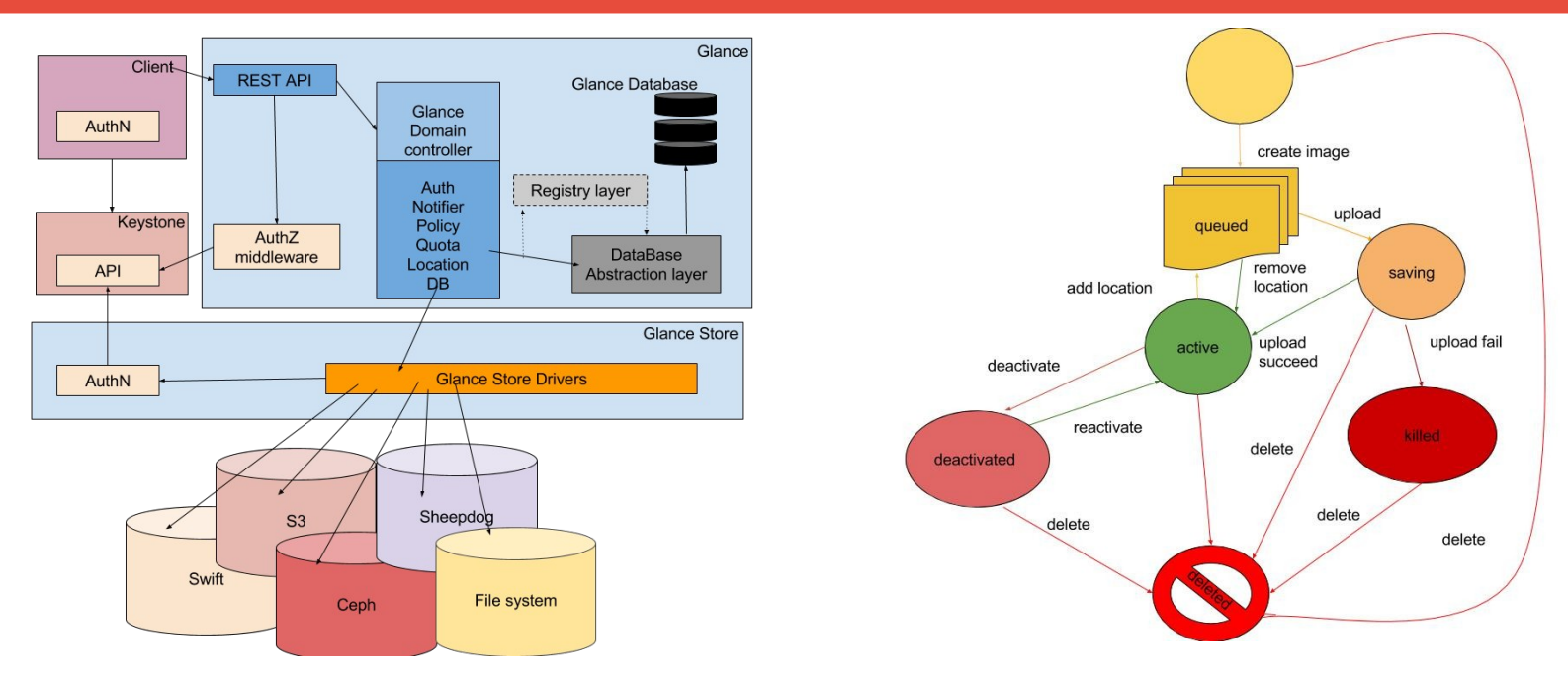

#### **Glance Components :**

- 1. glance-api accepts API calls for image discovery, retrieval and storage.
- 2. glance-registry stores, processes, and retrieves metadata information for images.
- 3. database stores image metadata

4. storage repository - integrates with various outside OpenStack components such as regular file systems, Amazon S3 and HTTP for image storages.

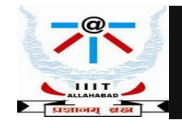

# **Nova**

**Manages and provisions virtual machines running on hypervisor nodes**

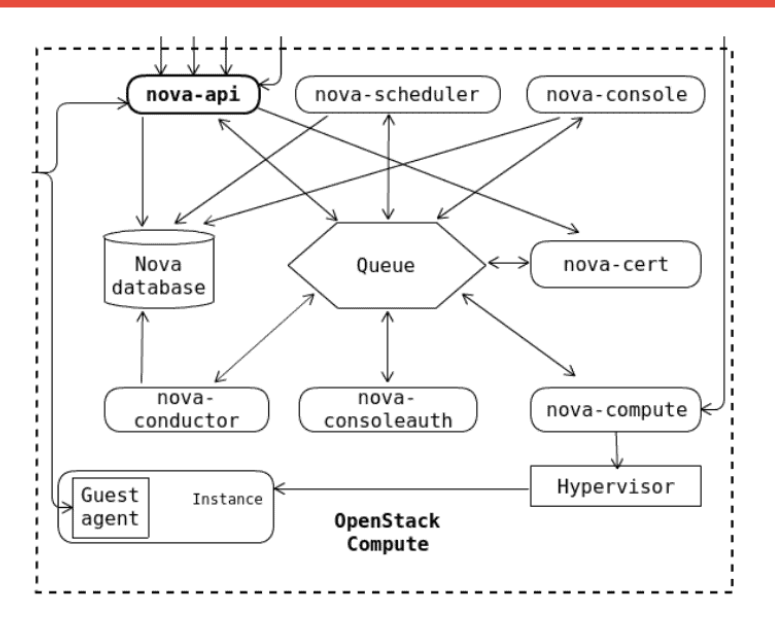

- 1. End user submits the virtual machine creation request via the OpenStack dashboard
- 2. The nova-api calls will get sent to the nova-api service.
- 3. The nova-api service will pass the APIs for instance creation to the nova-compute service
	- ( knows what API the underlying KVM hypervisor will support )

4. Pointing to the underlying KVM hypervisor, the nova-compute will trigger the libvirt-api for virtual machine creation.

5. KVM hypervisor processes the libvirt-api request and creates a new virtual machine.

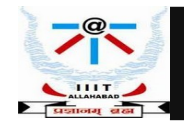

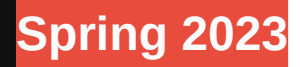

#### **Cinder Block Storage Service**

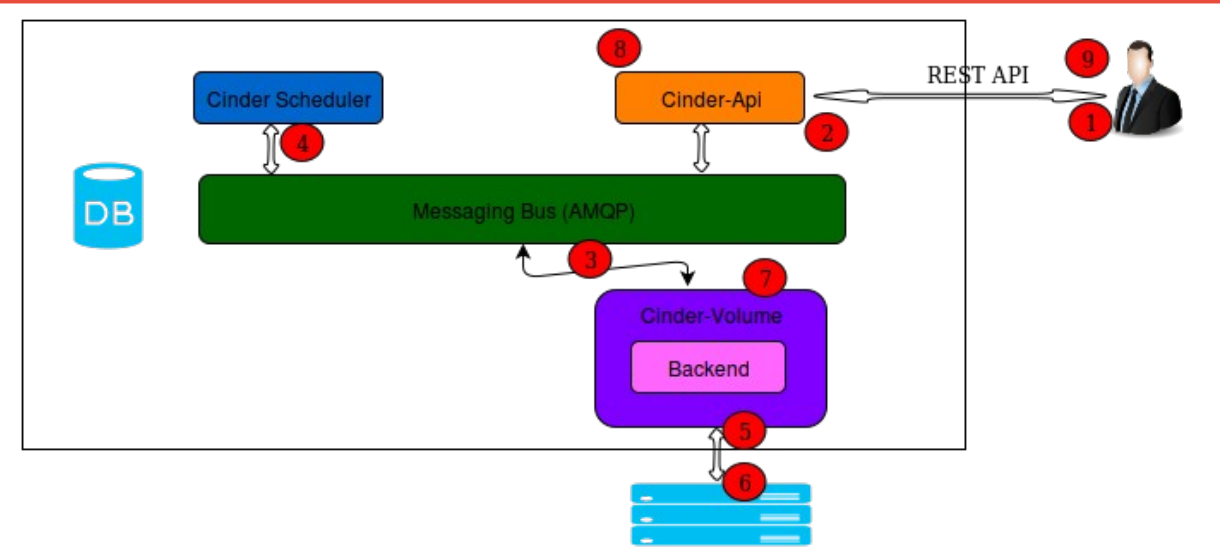

DB: sql database for data storage. Used by all components

Cinder API : component that receives http requests, converts commands and communicates with other components via the queue or http.

AMQP broker : usually RabbitMQ that sits between any two Cinder components and allows them to communicate in a loosely coupled fashion.

Scheduler : decides which host gets each volume.

Volume : manages dynamically attachable block devices.

Backup : manages backups of block storage devices.

Auth Manager : component responsible for users/projects/and roles. Can backend to DB or LDAP. This is not a separate binary, but rather a python class that is used by most components in the system.

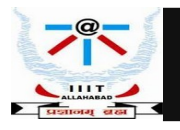

#### **Swift Object Storage Service**

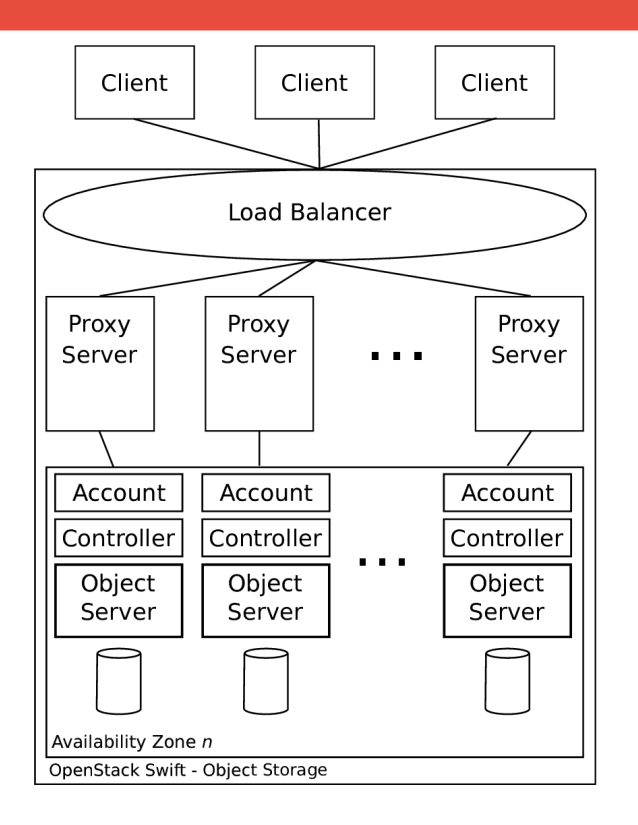

Account : Service provider creates your account and you own all resources in that account. The account defines a namespace for containers. A container might have the same name in two different accounts.

Container : Defines a namespace for objects. An object with the same name in two different containers represents two different objects.

Object : Stores data content, such as documents, images, and metadata

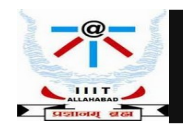

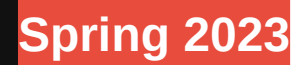

#### **Neutron Network Service**

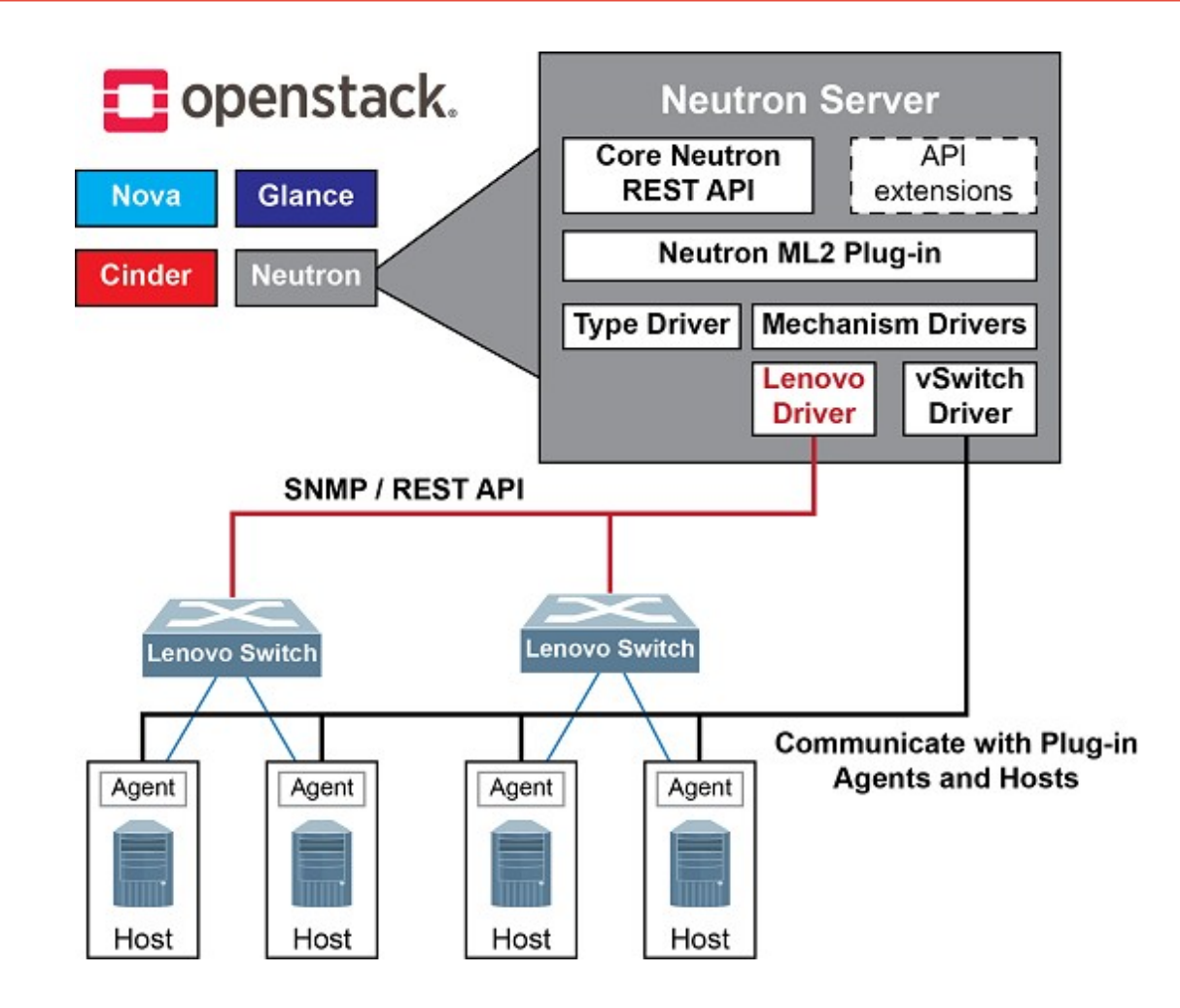

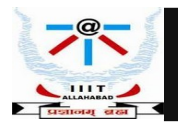